## **Transaction Status**

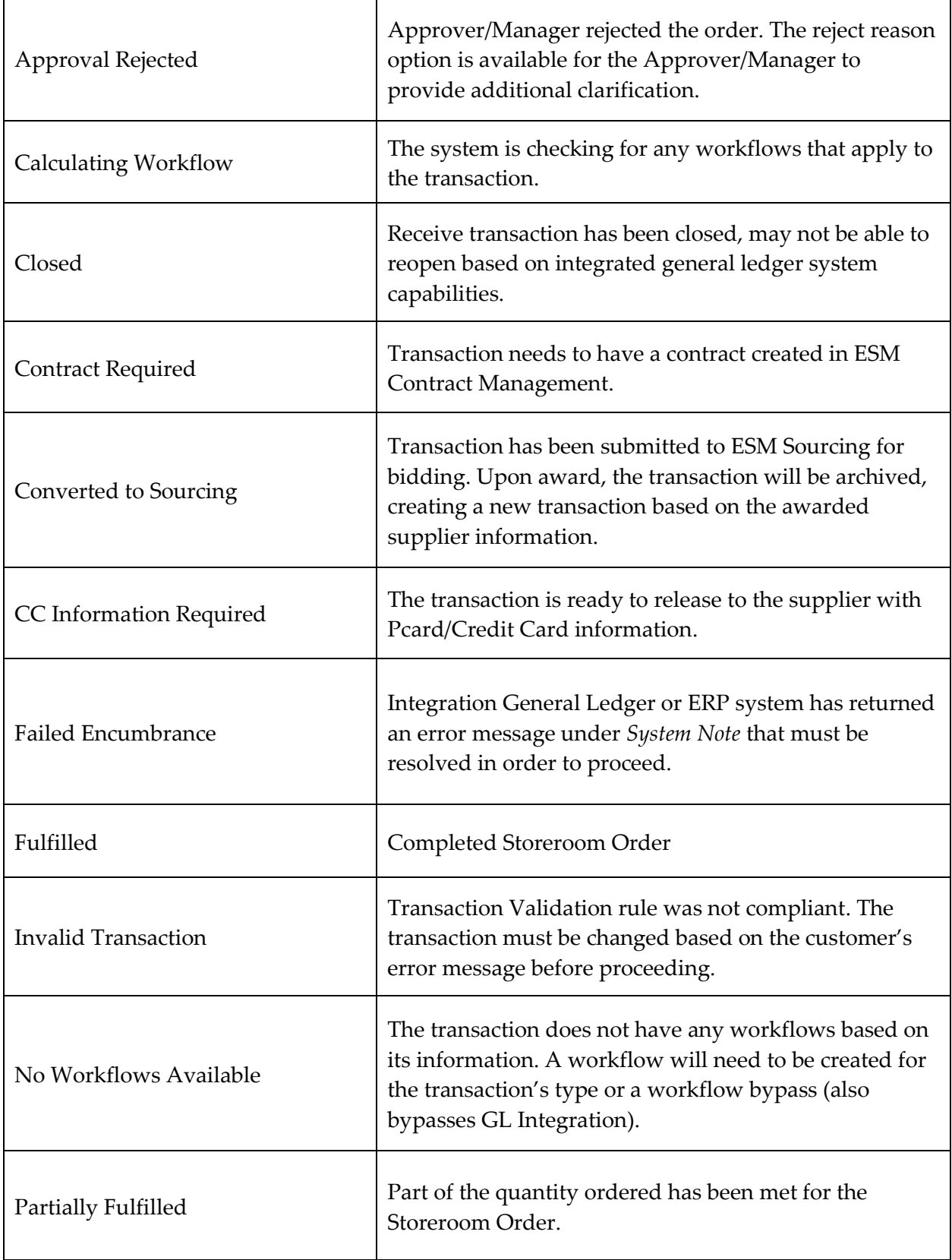

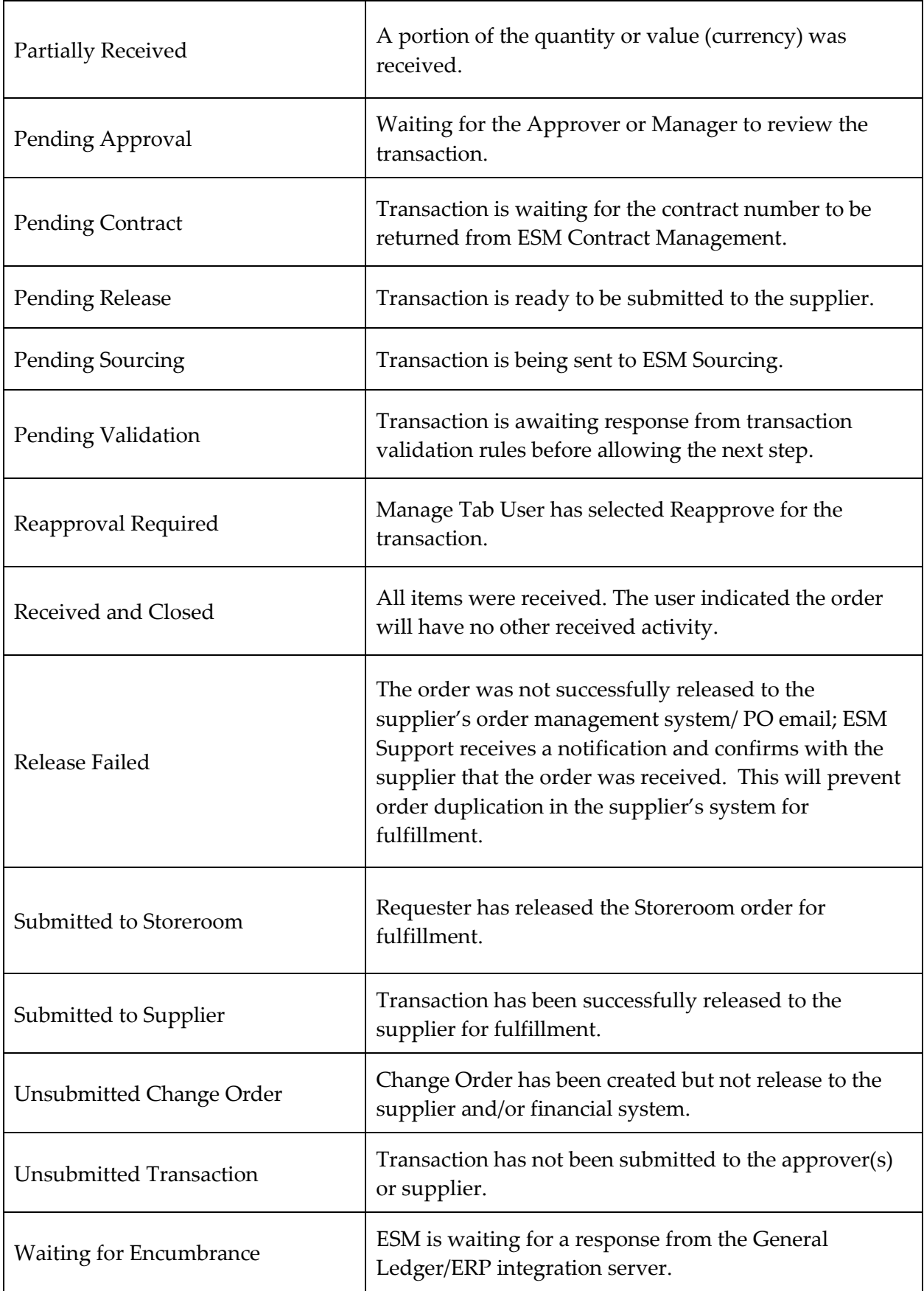

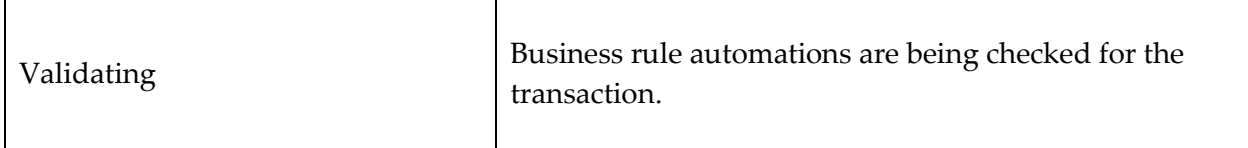